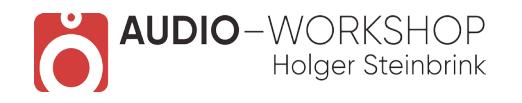

## Waldorf Nave Praxis

## **Inhaltsverzeichnis:**

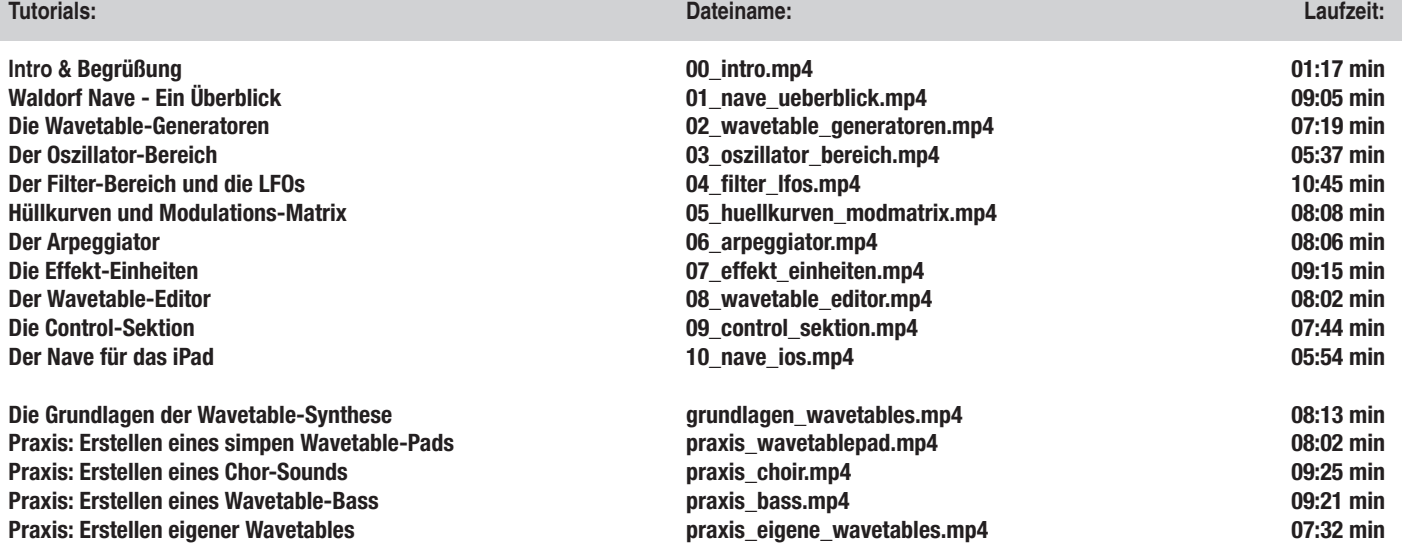

**Gesamtlaufzeit aller Videos: 2 h 02 min**

**www.audio-workshop.net**

**www.audio-workshop.de**